# اسرارالنجاح فى اسواق المال تعلم كل الطرق ..... واختار طريقتك **TARGETEGY**

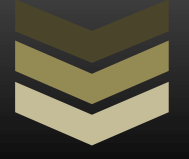

**B Y W W W . T A R G E T E G Y . C O M 1 0 \ 2 0 1 0**

**\**

#### اھداء

بسم الله الرحمن الرحيم

I

(قل إعملوا فسيرى الله عملكم ورسوله والمؤمنون)

صدق الله العظيم

إلهي لايطيب الليل إلا بشكرك ولايطيب النـهار إلى بطاعتك .. ولاتطيب اللحظات إلا بذكرك .. ولا تطيب الآخرة إلا بعفوك .. و% تطيب الجنة إ% برؤيتك الله جل ج:له

> إلى من بلغ الرسالة وأدى اCمانة .. ونصح اCمة .. إلى نبي الرحمة ونور العالمين .. سيدنا محمد صلى الله عليه وسلم

إلى من علمني العطاء بدون انتظار .. إلى من أحمل أسمه بكل افتخار .. أرجو من الله أن يمد في عمرك لترى ثماراً قد حان قطافھا بعد طول انتظار وستبقى كلماتك نجوم أھتدي بھا اليوم وفي الغد وإلى اCبد .. والدي العزيز

> إل*ى م*لاكي في الحياة .. إل*ى* معنى الحب وإل*ى م*عنى الحنان والتفاني .. إل*ى* بسمة الحياة وسر الوجود إلى من كان دعائھا سر نجاحي وحنانھا بلسم جراحي إلى أغلى الحبايب أمي الحبيبة

> > الى زوجتى وابنى نور عينى

الى ھؤ%ء الذين شجعونى على ذالك العمل أصدقائى بجميع الدول العربيه ومصر الى كل ھؤ%ء أھدى ھذ ا العمل المتواضع محتويات الكتـــاب

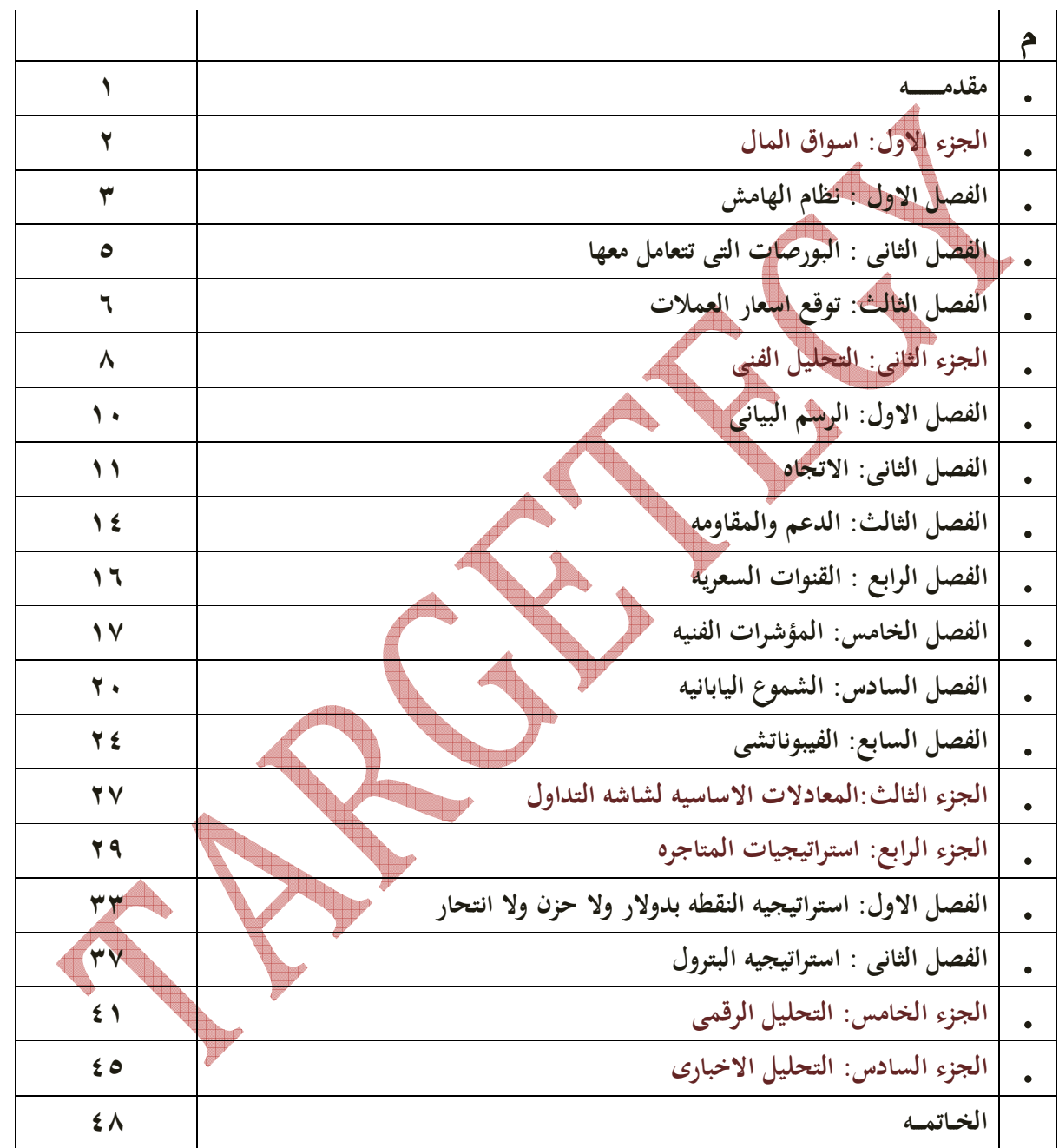

#### مـــقــدمـــة

كلنا نسعى ونحلم فلكل منا طموحاته وله احلامه فمنا من حقق حلمه ومنا من يجرى وراء الخيال ولاكن معنا هنا ستكون البدايه لبوابه الدخول لعالم مليء بالمغامره والمخاطره والربح الوفير وهو الدخول فى عالم اسواق المال كل انواعه واشكاله ولاكن ليس شرطا ان يكون معك المال الكثير للدخول لهذه العالم فمن الممكن المتاجره براس مال صغير وتحقق ارباح كثييره فليـــس شرطآ ان تبدا براس مال كبير ليسمح لك البيع والشراء فى البورصات !

فبدفع جزء بسيط من السلعه يمكنك ان تشتريها ثم بيعها مره اخرى وتحتفظ بالربح كاملا لك وكأنك دفعت ثمنها كاملا مما يعطيك الفرصه للحصول على ارباح تفوق راسمالك باضعاف مضاعفه وبفترة قد لا تتجاوز بضع ساعات بل احيانا بضع دقائق

وهذا ما يسمى بالاسلوب بالمتاجره بنظام الهامش

وهو اسلوب يمكنك استخدامه فى كافه الاسواق الماليه وعل<mark>ى مختلف انواع السل</mark>ع والاوراق الماليه بما فيها العملات.

قد يكون الانتقال للعمل فى هذا المجال نقله مهمه فى حياتك ….. لذا اعط ال<mark>امر</mark> ووقت

ولا تنسى اننا نبدا ولدينا الكثير من الاحلام ونسعى سويا باذن االله لتحقيقها

![](_page_3_Picture_97.jpeg)

![](_page_3_Picture_98.jpeg)

ما المقصود بالعمل بنظام الھامش؟

لنفترض إنك أردت المتاجرة بالسيارت وذالك بأن تقوم بشراء سيارة ثم تقوم ببيعها فى السوق وبسعر أعلى فكيف تقوم بذالك؟ ستذهب الى ال<mark>حدى معار</mark>ض السيارات وستختار احدى السيارات التى تتوقع انت ان الطلب فى السوق سوف يزدادوبالتالى يزداد سعرها فتقوم انت بشرائها وبافتراض ان سعر السياره ب٥٠٠٠ \$ ولذالك فلابد ان توفر هذا المبلغ وتدفعه لمعرض السيارات حتى تكون مالكا لهذه السياره ... بعد فتره ذهب للسوق وجدت فعلا ان ما توقعته انت هو ما حدث بالفعل وان الطلب مرتفع وبالتالى ثم السياره ارتفع من \$٥٠٠٠ الى ٦٠٠٠ \$ اذا انت ستبيع السياره وتحقق ربح ١٠٠٠ \$ ولكن ليس كل ما تتوقعه بحدث بالفعل ! هو انك من الممكن الذهاب الى السوق ولاكن وجدت ان السياره العرض هو الذى ارتفع وبالتالى هبط سعر السياره من \$٥٠٠٠ الى \$٤٠٠٠ اذا فانت اذا بعت السياره ستخسر ١٠٠٠ \$

#### ولكـــــــــــــــن ..!!

لكى تقوم بذالك فإنه يلزمك ان تكون مالكا لل ٥٠٠\$ منذ البداية لتتمكن من الشراء السيارة وهو رأسمالك فى المتاجرة . فإذا لم تكن تملك هذا المبلغ لن تتمكن من شراء السيارة وبالتالى لن تتمكن من بيعها فى السوق ھل ھنــــــاك طريقه ن تقوم بھذه العمليه دون ان يكون لديك \$٥٠٠٠ ثمن السياره؟ نعــــــــم وھى باسلوب العمل بالھامش

٤

ماذا لو قال صاحب المعرض " اذا اردت ان تشترى هذه السياره للمتاجره فلا حاجه لان تدفع قيمه السياره كاملا وكل ما هو مطلوب منك ان تدفع عربون ولنفترض %١٠٠٠ وساقوم بحجز ا لسياره باسمك واتيح لك الفرصه لبيعها فى السوق ثم تعيد لى بقيه قيمتها لاحظ اننى قلت حجز السياره باسمك اى ان صاحب المعرض لن يعطيك السياره فعلا بل سجعلها باسمك وتحت تصرفك لغرض المتاجره . لماذا يعطيـك السيارة ؟ بكل بساطه لانك لم تدفع المبلغ كامل ولاكن دفعت عربون للمتاجره وبذالك ستحصل على الارباح كامله وتتحمل الخساره كامله فلا يتحمل معك صاحب المعرض الخساره ولا يشاركك الربح .

الوحده الواحدة من السلع **UNIT**

وهى اقل حد يمكن المتاجره به من السلعه وتسمى **LOT**

حـجـم العـقـد

هو القيمه الفعليه للسلعه التى تسمح لك المؤسسة بالمتاجره به. المـضـاعـفة هى النسبه بينقيمه السلعه التى تريد المتاجره بها وبين قيمة العربون ال<mark>ذى يطلب</mark> منك دفعه ( الهامش المستخدم ) للسماح لك بالمتاجرة بهذه السلعه. الھـامش المسـتخدم هو المبلغ الذى يتم اقتطاعه من حسابك مؤقتا كعربون مسترد عن السلعه التى اخترت المتاجة بها . يمثل هذا المبلغ نسبه بسيطه من قيمه السلعه تقوم المؤسسة بحجزه مؤقتا لحين الانتهاء من الصفقه .... وتقون بارجاعه لحسابك بعد الانتهاء من الصفقه وبصرف النظر عن نتيجه الصفقه سواء انتهت ربحا ام خساره.

#### الھامش المتاح

وهو المبلغ الذى يتبقى فى حسابك بعد اقتطاع الهامش المستخدم منه وهو اقصى مبلغ يسمح بخسارته فى الصفقه

![](_page_5_Picture_131.jpeg)

٥- المضاعفه العاليه

 $\prime$ 

 $-$  1

 $\tau$ 

### <u>انواع العملات</u>

. العم-ت الرئيسيه.العم-

ت التقاطعيه

<u>العملات الرئيسيه</u>

**eur-gbp-cad- chf-aud** مثل وهى كلها تتعامل بيعا وشراء مقابل الدولار.

<u>العملات التقاطعيه</u>

وهى العملات التى يتم شرائها وبيعها نقابل عملات اخرى غير الدولار

**eur\gbp- eurjpy – eur\chf – gbp jpy – gbp\chf**مثل

ننصحك فى بدايه المتاجره التركيز ف<u>ى ال</u>عمل مع العملات الرئيسيه فقط ومن ثم بعد ان تصل الى مرحله متقدمه وخبره بالسوق الانتقال بالعملات المجهنه.

## الفصل الثالث توقع اسعار الع*م*لات

بعدما تحدثنا عن نظام الهامش والعملات فناتى الى مرحله البدأ ومن الطبيعى انك فى الفصول السابقه استنتجدت انه الطريق السريع لتحقيق ارباح هائله تفوق عده مرات راس المال المستخدم وهو ان كل ما عليك هو ان تشترى العمله التى تتوقع ان يرتفع سعرها وتبيعها عندما ترتفع فعلا او ان تبيع العمله التى تتوقع ان تنخفض قيمتها ثم تشتريها مره اخرى عندما تنخفض فعلا ومن متابعتك لسوق العملات والسلع ترى انه فى حركه مستمره وان العملات تتحرك من ٥٠- **500** نقطه يومييه صعودا وهبوطا مما يجعلك تحقق ارباح خياليه يومييا فاذا ما ربحت ٥٠ نقطه وكنت دخلت بعقد كبير عقد النقطه تساوى ١٠ دولار فانت حققت فى هذه الصفقه \$٥٠٠ على كل لوت فالمتاجره بالعملات لاتخشى الكساد ولا يهمه انخفاض ولا ارتفاع الاسعار فالربح مضمون ... ........ وسريع إن صدق توقعاتك....!! وهذا هو الفصل الحاسم بين الربح والخساره ...!! فليس كل ما تتوقعه هو ما يحدث فعلا فد يخالف السوق توقعاتك ولذالك تكون النتيجه خساره بنفس قيمه المكسب المتوقعه . وهكذا هى التجاره ومن لا يريد المخاطرة فعليه أ لا يتاجر أصلا انت تتاجر إذن انت تخاطر وتتقبل هذه المخاطره وعلى فدر امكانيه الربح تكون نسبه المخاطره ومن هنا نصل الى كيفيه توقع حركه العملات ؟ وهو عن طريق التحليل و التحليل هنا هو القيام بدراسه حركه السعر لفتره زمنيه ماضيه حتى يمكننا ان نستنتج احتمال اتجاهها مستقبلا

فالاتجاه الا يخرج عن هذه الاحتمالات: اما انه سيرتفع او ينخفض اويظل كما هو . التحليل الفنى وهو النوع الرئيسى فى تحليل السعر وهو الاكثر انتشارامن قبل المتاجريين الافراد الباحثيين عن مكاسب صغيره وفى فترات قصيره التحليل اخبارىوهو التحليل الاساسى بالنسبه للمؤسسات الماليه الكبيره ذات الحسابات الكبيره والتى تستهدف استثمار بم*دى* زمنى طويل نسب ولذالك سنتطرق اليھم بشىء من ايضاح الجزء الثانى التحليل الفنى **TECHNICAL ANALYSIS** ماھو التحليل الفنى؟ هو اسلوب لدراسه حركه السعر فى الماضى بصرف النظر عن اسباب وذالك لتوقع اتجاهها المستقبلى استنادالبعض الفرضيات معينه اثبتت التجربه صحتها فى اغلب الظروف الفرضيات الرئيسيه للتحليل الفنى . ان لحركه السعر ميول ان انه رغم حركه السعر صعودا وهبوطا إلا ان هذه الحركه تتجه نحو اتجاه معين سواء صعودا او هبوطا وھذا الميل يسمى اتجاه . التاريخ يعدي نفسه اى ان السعر يسلك نفس الاتجاه فى الماضى اذا تشابهت الظروف . فرضيه ثبات الميل او اتجاه وهو ان السعر اذا كان يميل الى الصعود فهو سيستمر فى الارتفاع حتى يثبت لنا العكس

### ا<طـار الزمنى

الاطار الزمنى هام جدا لكل متاجر فالمتاجر يتخذ قرار يختلف كليا باختلاف الاطار الزمنى المستخدم فالسعر يختلف باختلاف الاطار الزمنى فيختلف قرار الشراء بالنظر الى الرسم البيانى اذا كان دقيقه او ١٥ دقيقه او ساعه اويومى ااو اسبوعى او شهرى فيتختلف فى الهدف ويختلف فى الفتره الى يتحقق فيها الهدف فلابد انت تعلم عندما تتاجر اى سعر تتاجر فيه ولاى عمله ولاى فتره زمنيه ولذالك عندما تراقب سعر عمله معينه فانت تستنتج بعض المعلومات مثل سعر الفتح- سعر الاغلاق -اعلى سعر- اقل سعر خلال هذه الفتره فالنفترض ان تراقب السعر على الاطار الزمنى اليومى فسعر الفتح هو يمثل سعر بدايه اليوم وسعر الاغلاق هو السعر الذى نهى بيه اليوم واعلى سعر هواعلى سعر وصلت اليها العمله خلال هذا اليوم واقل سعرھواقل سعر وصلت اليها العمله خلال هذا اليوم يعلم اى متاجر ان دراسه حركه السعر وتوقع الاتجاه المستقبلي للسعر هو اساس المتاجره الناجحه وفى الوقت الحالى هناك ٣ اساليب للتعبيير عن سعر العمله وهم الاكثر استخداما بين كافه المتاجريين فى مختلف انحاء العالم وفى مختلف البورصات : الرسم البيانى الخطى الرسم البيانى ذو القضبان الرسم البيانى ذو الشموع اليابانيه

#### الرسم البيانى الخطى

#### **Liner chart**

وهو الرسم البيانى الذى يعبر فيه عن سعر العمله على شكل خط تمثل كل نقطه سعر اغلاق العمله لكل فتره

![](_page_10_Figure_3.jpeg)

![](_page_11_Figure_0.jpeg)

١١

### **TREND**

اتجاه السعر له اكثر من احتمال: اتجاه صاعد

اتجاه هابط

ثابت لا يتغير ( اتجاه عرض)

الاتجاه الصاعد ويكون المسيطر هو المشترى ويتكون من قمم اعلى وقيعان اعلى الاتجاه الهابط ويكون المسيطر هو البائع ويتكون من قمم اقل وقيعان اققل الاتجاه العرضى ويكون تعادل بين قوى المشترى والبياع فيتكون من قمم وقيعان متساويه

## أساسيات خطوط اتجاه

يعتبر رسم خط الاتجاه على المخططات من أساسيات التحليل التقني لأنه من أهم المؤشرات القوية التي تعطينا تقرير صادق عن الاتجاه واحتمالات تغييره . لذلك نحن سنناقش الآتي : ١- ما هي خطوط الاتجاه **Lines Trend** وكيف يتم رسمها ؟ ٢- ما هي القنوات **Channels** ؟ وكيف يتم رسمها ؟ ٣- ما هي خطوط الدعم **Lines Support** ٤- ما هي خطوط المقاومة **lines Resistance** ٥- ما المقصود بالاندلاع **Breakout**

### أو\*ً : خطوط ا\*تجاه **line trend**

إذا نظرنا إلى أي مخطط لأسعار أي عملة وحركنا أعيننا من يسار المخطط إلى يمينه سنلاحظ بشكل تلقائي تشكيل مرئي يتكون هذا التشكيل يسمى بالاتجاه ( الترند **Trend** ( والاتجاهات هي ٣ أنواع :

١ **-** ا\*تجاه الصاعد **trend up :** أي أن الأسعار تتحرك فوق خط الاتجاه الصاعد ومعناها ارتفاع في الأسعار .

٢ **-** ا\*تجاه الھابط **trend down :** أي أن الأسعار تتحرك تحت خط الاتجاه الهابط ومعناها هبوط في الأسعار .

٣ **-** ا\*تجاه المحصور **trend sideways :** أي أن الأسعار تتحرك في نطاق ضيق ومح صور ومعناها ركود في الأسعار

أهمية رسم خطوط الاتجاه ..

هي أكثر المؤشرات التقنية لتحليل السوق استخداما وإذا قمت برسمهم بشكل صحيح فإنهم يكونوا أكثر دقة في التح<mark>ليل التقني</mark> من غيرهم ، ولكن ولسوء الحظ أغلب التجار لا يرسمونهم بشكل صحيح .

## كيف يتم رسم خط ا\*تجاه

خط الاتجاه هو عبارة عن خط يتم رسمه بربط المستويات الواطئة "المتتالية" بعضها ببعض ، أو بربط المستويات العالية "المتتالية" بعضها ببعض . تعال نرسم خط اتجاه صاعد ارسم خط للتوصيل بين أقل الأسعار التي حققتها العملة على المخطط ( سيتكون خط اتجاه صاعد ) غالبا تكون أقل الأسعار ( تسمى القيعان **valleys** ( عند مناطق الدعم

![](_page_13_Figure_6.jpeg)

الأسعار فوق خط الاتجاه وتشير إلى أن الاتجاه صاعد تعال نرسم خط اتجاه هابط

ارسم خط للتوصيل بين أعلى الأسعار التي حققتها العملة على المخطط ( سيتكون خط اتجاه هابط )

![](_page_14_Figure_0.jpeg)

القنوات السعريه

اعداد: عمرو عبد الحميد عندما ترسم خط اتجاه فحضرتك بترسم خط يسمى بالخط المقابل وبكده بتكون انت عملت قناه على حسب طبعا الاتجاه فمن الممكن ان تكون القناه اما صاعده او هابطه او عرضيه

وهذه الاداه موجود بالميتا ستوك وهنزل شارت يوضح اذااى تستخدمها طبعا بيفدنا فيه ايه عندما يلامس السعر لخط الاتجاه حضرتك بتشترى طيب وتبيع فين عندما يلامس السعر خط المقابل فبذالك تاجرت بيعا وشراء فى القناه الصاعده

ثانيا فائدتها

اذاى تم اختراق او كسر القناه الصاعده حضرتك بتشوف طول القناه كام بيب التذبذب داخل القناه وتضيفه او تطرحه من نقطه الكسر او الاختراق

![](_page_15_Picture_55.jpeg)

## الدعم والمقاومة

الدعم والمقاومة تعتبر من أهم المفاهيم المستعملة على نحو كبير في التجارة . لنلقى نلقى نظرة على أساسيات ما نقصده بالدعم والمقاومة

![](_page_16_Figure_0.jpeg)

انظر إلى المخطط البسيط بالأعلى ، كما ترى أنه عبارة عن شكل متعرج يشق طريقه صعودا <sub>(</sub> أي السوق صاعدة ) لكن يوجد ما يسمى مستوى مقاومة والذي يجعل السوق يرتد ثانية ويعود لأسفل وهذه تسمى ( المقاومة ) .

في حين آخر تستمر السوق للارتفاع مرة ثانية لأننا نجد مستوى أوطأ يقاوم الضغط وهو مستوى ( الدعم ) . بهذه الطريقة الدعم والمقاومة يتكونان بشكل مستمر في حالات تذبذب السوق على مرور الوقت فتذكر أن الدعم ( يدفع السعر لأعلى ) أما المقاومة ( تدفع السعر لأسفل ) . أو : خط الدعم

خط يتم رسمه للربط بين أقل نقاط وصل إليها السعر بعضها ببعض ، وهذا الخط يكون نقطة المستويات الواطئة على المخطط والتي تبين السعر عند توصيلها . الكثير من التجار يقررون ( الشراء ) عند مستويات الدعم في اعتقادنا كمحللين : نحن نعتقد أن السوق يجب أن تختبر مستويات الدعم بشكل أكثر وغالبا تكون إشارة الشراء تأتي بعد ثاني أو ثالث اختبار لهذا الخط . وإذا تم كسر خط الدعم لأسفل وكان الاتجاه يقول أن الدعم تم كسره ( أي السوق في اتجاه هابط ) يمكن هنا أن نقول أن السوق سوف يبحث عن أقل سعر جديد لإنشاء مستوى دعم جديد . مستويات الدعم مهمة جداً ويجب أن تراقب بجدية وبحرص إذا وصلت إليها الأسعار .

#### أولا : خط المقاومة

خط يتم رسمه للربط بين أعلى نقاط وصل إليها السعر بعضها ببعض ، وهذا الخط يكون نقطة المستويات العالية على المخطط والتي تبين السعر عند توصيلها وبشكل ملاحظ تكون هذه النقطة ذات المستوى العالي على المخطط والتي تتكرر بشكل متسلسل والتي عـندها لا يسمح للسوق بتخطيها فإنها تمثل نقاط مقاومة (قوية) .

العديد من التجار يقررون ( البيع ) عندما يصل السعـر عند مستويات المقاومة . في اعتقادنا كمحللين : نحن نعتقد أن السوق يجب أن تختبر مستويات المقاومة بشكل أكثر وغالبا تكون إشارة البيع تأتي بعد ثاني أو ثالث اختبار لهذا الخط . يجب على التاجر أن يفكر بعـناية ويحدد ( مستوى الربح الذي يهدف إليه ) في هذه الحالة حتى لا ينخدع. بعض التجار يحبون إجراء عقود بيع ( صغيرة الهدف الربحي ) وإغلاق بعضها وترك بعضها مستمر في مواجهة حركة السوق في أمل تحقيق مكاسب كبيرة .. اختراق خطوط الدعم والمقاومة تنبيه ھام : ( مستويات ) الدعم والمقاومة ( ليست أرقام مضبوطة ) ، لأنك في بعض الأوقات سترى المقاومة أو الدعم مكسور ، ولكنه ربما كسر بسيط عبارة عن اختبار السوق لهذا المستوى ، وعلى مخطط الشموع هذه الاختبارات تظهر في شكل ظلال الشمعة

## القنوات السعرية

القناة ، هي خط متوازي تماما يتم رسمه على الجانب الآخر لخط الاتجاه سواء صاعد أو هابط . \*\* يجب أن ترسم القنوات في نفس الوقت الذي رسمت فيه خط الاتجاه وبشرط التوازي .

أنواع القنوات : ١- قناة صاعدة **channel up** ٢- قناة هابطة **channel down** كيف يتم رسم القنوات ؟ عدما ترسم ( خط الاتجاه الصاعد ) على مخطط العملة إرسم خط متوازي لخط الاتجاه صاعد بحيث يكون ( فوق خط الاتجاه الصاعد بطريقة متوازية تماما ) ويرسم من خلال توصيل أعلى نقاط وصل إليها السعر في اتجاه صاعد . بمعنى أخر وصل أقل نقطة سابقة بأعلى نقطة تالية فوق خط الاتجاه الصاعد . عندما ترسم ( خط الاتجاه الهابط ) على مخطط العملة أرسم خط متوازي لخط الاتجاه الهابط بحيث يكون ( تحت خط الاتجاه الهابط بطريقة متوازية تماما ) ويرسم من خلال توصيل أقل نقاط وصل إليها السعر أثناء اتجاهه الهابط.

![](_page_18_Figure_1.jpeg)

بمعنى أخر وصل أعلى نقطة سابقة بأقل نقطة تالية تحت خط الاتجاه الهابط

### مؤشر الماكد (**MACD(**

![](_page_19_Picture_1.jpeg)

إشارة شراء = عندما مؤشر التدفق النقدي يكون هابطاً ثم يصعد للاعلى قاطعاً خط ال ٢٠ إشارة بيع = عندما مؤشر التدفق النقدي يكون صاعداً ثم يهبط للاسفل قاطعاً خط ال ٨٠

![](_page_20_Figure_1.jpeg)

يعتبر الموفينج من اشهر المؤشرات واسهلها علي الاطلاق واكثرها في الانتشار والاستخدام بين كثير بل معظم المضاربين على مستوي العالم لما لة من قو<u>ة و</u>سهولة في تحديد اتجاة السعر في المستقبل والمساعدة علي توقعة والاعتماد علية بعدة اشكال مختلفة واسم موفينج افريدج تعني بالعربية المتوسط المتحرك لانة يعتبر مؤشر متحرك علي الشارت يحسب لنا متوسط السعر لفترة زمنية ما في الماضي نحددها لة يدويا حسب ما نريد ويتم حساب الموفينج كالتالي اذا كنا نستخدم موفينج افريدج باعداد فترة زمنية ٧ مثلا فسيقوم المؤشر بجمع سعر إغلاقات اخر سبع شموع للفترة الزمنية التي نعمل عليها فمثلا لو نعمل علي فترة الاربع ساعات فسيقوم بجمع اغلاقات اخر سبع شموع ٤ ساعات ماضية وهكذا لو كان يومي او ساعة او اي اطار زمني تعمل علية وبالتالي فلو مثلا نعمل علي الاطار اليومي فسيقوم المؤشر بجمع اغلاقات اخر سبع شموع والتي تمثل اغلاقات اخر سبع ايام بما اننا نعمل علي الاطار اليومي ثم يقوم بقسمة مجموع هذة الاغلاقات علي نفس الرقم وهو ٧ ليستنتج لنا الشكل النهائي لمتوسط هذة الفترة علي اتجاة المؤشر وشكلة علي الشارت. .اذا فالمعادلة لهذا المؤشر هي :

مجوع اغلاقات اخر عدد شموع محدد لة / هذا العدد ملحوظة هامة : نحن هنا نتحدث في المعادلة عن الاغلاقات كمثال علي اساس انها الاعداد الافتراضي للمؤشر في البرنامج ولكن هناك انواع اخري من الممكن ان نستبدل الاغلاق بها حسب ما نريد مثل سعر

الافتتاح وسعر الهاي واللو وأنواع عديدة اخري سوف نتطرق لشرح كلا منها بشكل مفصل لاحقا ان شاء االله في قادم المشاركات.

> الجزءالرابع الشموع اليابانيه

مما تتكون الشمعة ؟ مخططات الشموع تعطي كل البيانات عن السعر في صيغة تخطيطية أجمل من أي مخطط آخر وتتكون الشمعة من : **Open** سعر الافتتاح : هي سعر الدخول في الصفقة **shadow High** أعلى سعر : هو الظل الأعلى أو ما يسمى بأعلى سعر للشمعة **shadow Low** أقل سعر : هو الظل الأوطأ أو ما يسمى بأقل سعر للشمعة **Close** سعر الإغلاق : هو سعر إغلاق الصفقة . **body real** جسم الشمعة : يسمى "مدى تجارة الشمعة" بين سعر الفتح وسعر الإغلاق. شكل الشمعة في صفقة البيع SELL شكل الشمعة في صفقة الشراء BUY سعر الإغلاق سعر الفتح ظل الشمعة ظل الشمعة **High shadow** close Open **High shadow** لجسم الشميعة لجسم السمعة WWW.TARGETEGY.COM ظل الشمعة سعر الأغلاق ظل الشمعة سعر الفتح Low shadow Low shadow close Open <sup>١</sup> **Figure** إذا كان جسم الشمعة "ملونه بالأسود " فهذا يشير إلى أن الصفقة كان<mark>ت</mark> صفقة "بيع " أي إن العملة أغلقت في سعر أوطأَ مما فتحت فيه يعني أن الشمعة فيها "سعر الإغلاق أقل من سعر الفتح " أما إذا كان جسم الشمعة "لونها أبيض" فهذا يشير إلى أن الصفقة كانت صفقة "شراء" أي إن العملة أغلقت في سعر أعلى مما فتحت فيه ، يعني أن الشمعة فيها "سعر الإغلاق أعلى من سعر الفتح " نحن لا نحب استعمال مخطط الشموع الأسود والأبيض التقليدي لأننا نشعر أن النظر إلى التليفزيون الملون أفضل بكثير من النظر إلى التليفزيون الأبيض والأسود ! ببساطة استبدلنا أخضر بدلا من أبيض ، وأحمر بدلا من أسود هذا يعني بأنه إذا أغلق السعر أعلى مما فتح فيه فإن الشمعدان سيكون لونها أخضر أي أن الشمعة تدل على صفقة شراء وإذا أغلق السعر أوطأ مما فتح فيه فإن الشمعدان سيكون لونها أحمر أي أن الشمعة تدل على صفقة بيع

في دروسِنا التالية أنت سترى كيفية استخدام شموع خضراء وحمراء وستسمح لك برؤية الأشياء بشكل أسرع ، مثل تحديد الاتجاه الصاعد من الاتجاه الهابط ونقاط السوق العكسِية المحتملة ،، وغيرها .

![](_page_23_Figure_1.jpeg)

واضح لنا أن الشموع الخضراء هي الأكثر سيطرة على الرسم يعني أن نسبة الشراء أكبر بكثير من نسبة البيع

سيطرة "الشموع الخضراء " أي أن الاتجاه صاعد ... وهو الواضح أمامنا

الوظائف الرئيسية لمخطط الشموع اليابانية في التحليل التقني ... ١- مخطط الشموع اليابانية يترجم السوق ويعطي توقع لأسعاره القادمة . ٢- يحقق أفضل نتائج في التحليل التقني للعملة . ٣- الشموع لها أشكال وأسماء مثل المطرقة والشهاب والرجل المشنوق وغيرها . وكلها مفيدة جدا لتوقع واستشعار حركات السوق القادمة . ٤- هو الأفضل في تمييز نقاط تحول اتجاه السوق والتغيير من الاتجاه الصاعد إلى الاتجاه الهابط والعكس. أجسام وظلال الشموع أو : جسم الشمعة الشموع مثل البشر لها أحجام أجسام مختلفة وإذا تعلق الأمر بتجارة تبادل العملات فإن أكثر شيء متعب هو فحص جسم الشمعة **body Real** لدى الكثيرين ... ولكن انتظر لن يكون ذلك صعبا في مدرسة ياللا نتعلم فوركس .. جسم الشمعة الطويل **Bodies Long**  تشير الأجسامُ الطويلة إلى الشراء أو البيع القوي أي أن نشاط التجارة سواء كان الشراء أو البيع الذي حدث كان نشاطا كبيرا مما جعل جسم الشمعة أطول أطول .. نجسم أنحمرن جسم أخضر طويل = بيع قوى طويل = شراء قوى <mark>.</mark> WWW.TARGETEGY.COM جسم الشمعة القصير **Bodies Short**  تشير الأجسامُ القصيرة إلى الشراء أو البيع بأنه كان بسيط أي أن نشاط التجارة سواء كان الشراء أو البيع الذي حدث كان نشاطا قليلا مما جعل الجسم قصير.. WWW.TARGETEGY.COM وهنا يظهر مصطلح جديد باسم الثيران ( المشترون ) ، والدببه ( البائعون )

الثيران أي المشترون **Bullish**  عندما يكون جسم الشمعة أخضر وطويل يعني أن هناك مزيد من الضغط بالشراء لأن سعر الإغلاق أصبح فوق سعر الفتح . وهذا يدل على ارتفاع سعر العملة وأن عمليات الشراء كانت تتم بعدوانية بمعنى أخر الثيران رفسوا الدببه لفترة طويلة نسبيا .. علويل = شراء قوي TARGETEGY.COM الدببة أي البائعون **Bearish** عندما يكون جسم الشمعة لونها احمر يعني أن هناك مزيد من الضغط بالبيع لأن سعر الإغلاق أصبح أسفل سعر الفتح هذا يدل على انخفاض سعر العملة أي أن عمليات البيع كانت تتم بعدوانية بمعنى أخر يقول تاجر الفوركس عن ذلك : أن الدببه كانوا يمسكون الثيران من قرونهم لفترة طويلة نسبي لويل = بيع قوى

> WW.TARGETEGY.COM ثانيا ظل الشموع أغلب الشموع لها ظلال ، وهذه الظلال تزودنا بأفكار تحليلية مهمة حول أي السوق . الظ5ل العالية **shadow High**  ُ الظلال العليا توضح أن مستوى الجلسة كان تداول عند أعلى الأسعار الظلال الاقل MS shadow ُ الظلال الاقل توضح أن مستوى الجلسةَ كان تداول عند اقل الأسعار TARGETEGY.COM الظلال الأوطأ الظلال العالية تداول عند آقل تداول عند أعلى û Ö

الأسعاء

الظلال الطويلة

عندما تكون الظلال طويلة عموما سواء كانت فوق أو تحت جسم الشمعة فإن هذا يدل على أن صفقات التجارة السابقة كانت جيدة بالنسبة لأسعار الافتتاح والإغلاق لأن حركة الأسعار

![](_page_26_Figure_1.jpeg)

![](_page_27_Picture_0.jpeg)

كثيرا ما نستخدم فيوبانشي في تجارتنا لذلك لابد أن تتعلمه وتعرفه وتحب العمل به وهو يستعمل لمحاولة التنبؤ بأماكن الدعم والمقاومة والأسعار وكذلك مستويات الأهداف فهناك العديد من الدراسات حول فيوبناشي وهناك أنواع كثيرة من فيوبابنشي ومنها : ١- ممتبع ثانية فيوبانشي **Retracement Fibonacci** ام ٢- تداد فيوبانشي **Extension Fibonacci** ٣- فيوبانشي فن **Fun Fibonacci** ٤- أقواس فيوبانشي **ARCS Fibonacci**

مستر ، ليونارد فيوبانشي ، هو عالم الرياضيات الإيطالي المشهور ، وهو الذي اكتشف سلسلة بسيطة من الأرقام وبها أنشأ النسب التي تصف أبعاد الأشياء .

وتتكون النسب من الأعداد المتسلسلة التالية ،١: ،١ ،٢ ،٣ ،٥ ،٨ ،١٣ ،٢١ ،٣٤ ،٥٥ ،٨٩ ١٤٤ ……

هذه السلسلة من الأعداد مشتقة بالبدء من ١ ، يتبعها رقم ٢ ، وبعد ذلك تضيف ٣= +٢ ١ ، وبعد ذلك يضيف العدد ٢+٣ ٥= ، وبعد ذلك يضيف العدد ٨= ٣+٥ وهكذا ...بعد بضعة الأعداد الأولى في السلسلة ، إذا قمت بقياس نسبة أي عدد إلى العدد الأعلى الأكبر الذي يليه ستحصل على ٢١٨. . ، مثلا في حالة الـ ٣٤ ÷ ٥٥ = ٦١٨. . فإذا قمت بَقّياس النسبة بين الأعداد البديلة ستحصل على ٠.٣٨٢ على سبيل المثال ÷ ٣٤ = ٨٩ ٠.٣٨٢ وهذا ما ننوى شرحه . هذه النسب تسمى ( بالمتوسط الذهبي ) ، حسنا دعنا من كل هذا لأني بدأت أشعر بالنوم مع هذه الأرقام

الآن ، فأنا سأقوم بوضع النسب التي سنتعامل معها : لكننا سنهتم بثلاثة فقط من فيوبانشي وهما :

### ١- متتبع ثانية فيوبانشي **2Retracement Fibonacci** - امتداد فيوبانشي **Fibonacci Extension**

٣ **- -** أقواس فيوبانشي **Fibonacci** 

الأرقام الأكثر شيوعا في هذا التحليل هي ٦١.٨ ٪ (عادة مقربة الى ٦٢ ٪) ، ٣٨ ٪ و .٪ ٥٠ واذاكان الاتجاه اخذ في الارتفاع ، فان خطوط **retracement** سوف تنحدر من ١٠٠ ٪ الى ٠ ٪ اذا كان الاتجاه آخذ في الانخفاض ، فإن خطوط **retracement** سوف تصعد من ٠ ٪ الى ١٠٠ ٪ الخطوط الأفقية هي عبارة عن مستويات فيبوناتشي من ٣٨ ٪ ، ٥٠ ٪ ، و ٦٢ ٪ التي تتطابق مع لأسعار

لإعطاء مستويات الدعم والمقاومة وكثيرا ما تحدث فى او بالقرب من مستويات فيبوناتشي . ليس مطلوب منك أن تقوم باحتساب كل نسبة على حدة لأن برنامج المخطط الذي تستخدمه سيقوم بذلك اتوماتيكيا ، لكنه عندما تستخدم مؤشر من الأفضل أن تعرف ماذا واءه ، حتى يكون مألوف استخدامه لك أغلب برامج المخططات تشتمل على أدوات فيوبانشي متتبع الثانية **retracement Fibonacci** ، وكذلك فيوبانشي الامتداد **extension Fibonacci** ، ولكي تقو م بوضع الفيوبانشي على مخططتك

ستحتاج إلى : ١ - أن تعرف ما هي أعلى نقطة والتي تحول السوق نحو الهبوط . ١- وأن تعرف ما هي أقل نقطة والتي تحول السوق نحو الصعود على مخطط الشموع : أعلى نقطة تحول والتي منها السوق نحو الهبوط عبارة عن شمعة وصل ( ظلها الأعلى ) لأعلى سعر وعلى يمينها شمعة وعلى شمالها شمعة ذات ظلالها العالية "أوطأ" أي سعر أعلى ولكن أقل من الشمعة الوسط . أقل نقطة تحول والتي منها السوق نحو الصعود عبارة عن شمعة وصل ( ظلها الأسفل ) لأقل سعر وعلى يمينها شمعة وعلى شمالها شمعة وظلالها الأوطأ ( أعلى بقليل ) أي سعر أقل ولكن أعلى من الشمعة الوسط .

التجار يستخدمون مستويات متتبع ثانية فيوبانشي **retracement Fibonacci** كمستويات دعم ومقاومة

![](_page_29_Picture_0.jpeg)

## الجزء الثالث المعادت ا6ساسية لشاشة التداول :

تجد في شاشة التداول الكثير من الكلمات والمعاني المختصة في مجال المتاجرة وعمليات التداول التجاري العالمي ، حيث تم شرحها تبعاً لألية العمل ومعطياته بإسلوب حسابي يصف هذه الآلية وعملياتها بالمعادلات التالية : **Equity = balance + floating + credit** . **Margin = 1000 × noleroflots Free ,margin = equity – margin Leverage = 1 : 100 Margin level : equity/margin 106%** . **Profiteroles : open price – close price × pip value – commission** حيث تفيد هذه المعادلات لمعرفة الوضع الحقيقي للمتداول ومدي فاعلية حسابه في السوق ، بالاضافة الي وضعه حساب بشكل عام . **Pip value** تعتبر المعادلات الحسابية لحساب قيمة النقطة معادلات مهمة لتحديد القيمة الحقيقية لسعر النقطة ، حيث يلزم العملاء المختصين خاصة في الأوقات التي يكونون فيها داخل السوق ويملكون فيها مجموعة من العقود قد تتغير قيمتها تبعاً لكمية العقود ونوعها مما ثؤثر علي حساب العميل تأثير ضئيلاً ومهماً في نفس الوقت حيث يكون التأثير اماايجابياً واما سلبياً . وتقسم هذه المعادلات الي ثلاثة انواع تبعاً لنوع العملة ان كانت من العملات المباشرة وغير المباشرة بالاضافة الي العملات ؟؟؟ كما يلي : العملات المباشرة قيمة النقطة = ١٠ دولارات **Direct currency Pip value = 10 USD** العملات غير المباشرة **:** قيمة النقطة = /١ السعر الكلي للنقطة × ١٠ **Indirect Currency**

**Pip value = 1/pip price**  $\times$  **10** العملات غير المباشرة ( للين ) قيمة النقطة = /١ السعر الحالي × ١٠٠ **Yen = pip value = 1/pip price**  $\times$  **1000** العملات التقا**طعية : -**١العملة المباشرة مع العملة الغير مباشرة قيمة النقطة = سعر العملة الثانية × ١٠ **EUP/GBP** مثل مشكلات قيمة النقطة = سعر **10 × GBP Direct / direct -**٢العملة المباشرة مع العملة غير المباشرة قيمة النقطة = مدة النقطة للعملة الثانية وهي العملة غير المباشرة وفي حالة الين تكون كما يلي : /١ سعر الين × ١٠٠٠

**Direct / indirect**

**Pip value of the second currency in yen the pip rule =**  $1/JPY$  **price**  $\times$ **100**

٣- العملة غير المباشرة مع العملة المباشرة قيمة النقطة = قيمة النقطة للعملة الثانية والتي ستكون ١٠ ١× /سعر الين في حالة الين . العملات التقاطعية <del>: التقل</del>م

تعتبر العملات التقاطعية من العملات المتداولة بشكل كبير في السوق العالمي ، لما لها من أهمية في التأثير علي وضعية السوق ، وذلك نظراً لتأثرها بعوامل سياسية واقتصادية أكثر من العملات المباشرة حيث تعبر العملات التقاطعية عن علاقات وتر ابطات اكثر من دولة او منطقة مشمولة بأخبارها وعلاقاتها واقتصادها . نظراً لهذه العلاقات ، اكتسبت العملات التقاطعية اهمية في تحديد الوجهه العامة للسوق بالاشتراك والتفاعل مع المؤشرات الأخري عن التحليلات الأساسية والتقنية ووجهه العملات المستقبلية ، فأصبحت المعادلات الحسابية مؤشراً مهماً لتحديد وجهة السوق العالمي : آلية العمليات الحسابية للعملات التقاطعية :

١- تقوم بتحديد سعر أحدي العملات التقاطعية **JPY/EUR** مثلاً .

اعداد: عمرو عبد الحميد ٢- تقوم بتحديد سعر العملة إذا كان حاصل ضضرب العملة الأولي باتلثانية أم قسمة سعر العملة الأولي علي الثانية . ٣- بعد تحديد العملية إن كانت عملية قسمة أو ضرب تقوم بتبيين عملة وزيادة رقم معين علي العملة الثانية ونلاحظ النتيجة . ٤- تقوم بعكس العملية السابقة علي العمليتين حبة تريد نفس الرقم علي العملة الأولي وتثبيت العملة الثانية ونلاحظ النتيجة . ٥- العملة التي تعرضت لزيادة الرقم وأصبحت النتيجة لدينا أعهلي هي العملة المؤثر في العملات التقاطعية . النتيجة : العملة المؤثرة هي العملة التي تؤثر في وجهة السوق أكثر وأخبار دولة العملة تؤثر في وزجهه حركة العملة التقاطعية

٣٢

الفصل الرابـــــــع استراتيجيات المتاجرة الحقيقة الأولى :

هنا بعض الأشياء الهامة والتي يجب أن تعرفها قبل أنت تعطيهم رقم الكريدت كارد الخاص بك ولا تكن مندفع بالشراء ، في الحقيقة أن هذه الأنظمة بالفعل تعمل وتحقق أرباح ولكن المشكلة هي أنه هناك القلة فقط من التجار الذين ينفذون هذه الاستراتيجية بانضباط .

#### الحقيقة الثانية :

المشكلة ليست في إنشاء إست<mark>راتجيتك التجار</mark>ية ، وإنما المشكلة في إتباع هذه الإستراتجية بشكل منضبط . هناك العديد من الشركات والتي تبيع هذه الأنظمة الاستراتيجية لكننا لم نرى منها أي واحد يعلمك كيف تنشأ نظام تجارتك الخاصة ولاكننا سنعطيك مجموعة من الخطوات التي تأخذك لإنشاء وتطوير نظام استراتيجيتك الخاصة بشكل مفيد لك ،مزود بالأمثلة ، بالإضافة إلى أننا نوفر استراتيجيات للمتاجرة الممتازة والسهلة جدا والتي يمكنك شراءها ..

### أھداف استراتيجية المتاجرة

سؤال لك ما ھو ھدفك من استراتيجيك التجارية !!

نعرف أنك تقول الآن .. إن الهدف من نظام استراتيجيتي التجارية هي " أريد أن أحصل على مليون دولار " حسنا إنه هدف رائع ، ولكن لا ينفع معنا كاستراتيجية تجعلك تاجر ناجح .

عندما تريد تطوير نظام تجارتك الخاصة ، فإنه يجب عليك أن تحقق هدفين مهمين وهما :

١- أن يكون نظام تجارتك قادر على تحديد الاتجاه الجديد المحتمل مبكرا .

٢- وأن يكون نظام تجارتك قادر على أن يتفادى الأخطاء .

وإذا نجحت في تحقيق هذه الأهداف فإننا بإذن الله نضمن لك أنك ستكون تاجر فوركس ناجح ، ومع العلم أن هذه الأهداف متناقضة حيث إنه إذا كان هدفك الوحيد هو أن تمسك الاتجاه المحتمل مبكرا فإن هذا سيعرضك إلى المزيد من الأخطاء ، ومن الناحية الأخرى إذا كان هدفك هو تفادي الأخطاء فإنك ستكون متأخرا في تجارتك وتفقد العديد من التجارة المحتملة المربحة . إذا إن مهمتك عندما تقوم بتطوير نظام تجارتك أن تجد الموازنة بين الهدفين وهي ،

• أن تميز بين الاتجاهات مبكرا بشكل سليم . • وكذلك تخلص من الإشارات المزيفة حول السوق . تذكر دائما هذه الأهداف عندما تطور نظام تجارتك الخاصة لأنها ستجعلك على الطريق السليم للفوركس..كيف تنشأ استراتيجيتك الخاصة إن الهدف الرئيسي هو مساعدتك في تعلم كيف تنشأ استراتيجيتك الخاصة وتطوير نظام متاجرتك وبالرغم من أن إنشاء الاستراتيجيات لا يأخذ الكثير من الوقت إلا أنها تأخذ وقت طويل لاختبارها ، لذلك حاول أن تكون صبورا لأنه على المدى البعيد إن شاء االله سيساعدك ذلك في ربح الكثير من الأموال . الخطوة (١ **)** تحديد ا<طار الزمني إن أول شيء تحتاجه عندما تبدأ في إنشاء نظام تجارتك هو أن تعرف "ما هو نوع تجارتك" بمعنى هل أنت تاجر يومي أم تاجر طويل الأمد ! ھل تحب أن تنظر إلى المخططات يوميا ، أم كل أسبوع ، أم كل شھر ، أم كل سنة وإلى متى تريد التمسك بصفقاتك ! كل هذا سيساعدك على تحديد الإطار الزمني المناسب لك ، وحتى وإن استخدمت أكثر من إطار زمني فلا تنسى المبدأ وهو استخدام إطار زمني رئيسي في عملك يساعدك في تحديد إشاراتك التجارية الرئيسية ثم إطار زمني أصغر من الرئيسي للدخول والخروج . الخطوة (٢**)**  اختار المؤشرات التقنية التي تساعدك على تحديد اتجاه إن تحديد الاتجاه مبكرا هو واحد من أهم أهدافنا لذلك يجب أن نستعمل المؤشرات التي تساعدنا على ذلك .. فمثلا الموفينج أحد المؤشرات الأكثر شعبية التي تساعد التجار في تمييز الاتجاهات الجديدة ، فهم يستخدمون نوعين منهما "واحد سريع وآخر بطيء" وينتظروا حتى السريع يعبر البطيء ، وهذه هي القاعدة المعروفة باسم "نظام استراتيجية اختراق الموفينج " ببساطة عملية اختراق الموفينج هي الطريقة الأسرع لتمييز الاتجاهات وكذلك هي الطريقة المثلي في تحديد الاتجاه الجديد ، وبالطبع هناك العديد من الطرق الأخر لتمييز الاتجاهات لكن الموفينج هي الأسهل والأكثر الخطوة (٣ **)** تحديد الخطر

عندما تقوم بتطوير نظام تجارتك فإنه يجب عليك أن تحدد الخطر الذي ربما تتعرض له ، فالكثير لا يحب أن يتحدث عن الخسارة ولكن التاجر الناجح هو الذي يفكر في حدود خسارته قبل أن يفكر في أرباحه . وبالنسبة للأموال التي ربما تفقدها فإنها تختلف من شخص لآخر ، فأنت يجب أن تقرر "ما هو حجم الأكسجين بالغرفة التي تجلس بها والذي تستطيع أن تتنفسه وإلا ستختنق "

وفي نفس الوقت لا تجعل حد الخطر كبير ، ولاحقا ستتعلم معنا عن كيفية إدارة الأموال والحد من المخاطر في درسنا القادم ، فإدارة المال تلعب دورا كبيرا في تحديد حد الخطر لكل تجارة فردية .

## الخطوة (٤ **)** تحديد نقاط الدخول والخروج

بعدما تحدد "حد الخسائر للكمية التي يمكن أن تخاطر بها " جاءت خطوة تحديد نقطة الدخول وكذلك نقاط الخروج كأوامر للتجارة ، وبعض التجار يفضلون الدخول طالما أن مؤشراتهم تعطيهم إشارات جيدة بذلك حتى وإن كانت الشمعة لم تغلق بعد ، أو الانتظار حتى تغلق .لكننا نرى أنه من الأفضل أن تنتظر حتى تغلق الشمعة وتبدأ تجارة جديدة مع شمعة جديدة ، لأنه ربما تدخل في وسط الشمعة وكل مؤشراتك تعطيك إشارة جيدة وفجأة يتجه السوق عكس تجارتك ويخدعك ، كل هذا يتوقف على أسلوب التجارة وعلى حسب شخصيتك التجارية فربما تكون شخص عدواني أو مسالم أو محايد . أما عند الخروج فلديك العديد من الاختيارات .

هو أن تتخلف عن مكان توقفك بمعنى إذا تحرك السعر لصالحك فحرك توقفك معه أيضا ليكون في صالحك أي حرك حد خسارتك مع تحرك ربحك .

، واختيار الثاني

هو أن تحدد هدفك الربحي وتخرج عند وصولك هذه الأهداف ، وبالنسبة لكيفية حساب هدف فإن هذا راجع لك ، فبعض التجار يختارون مستويات الدعم والمقاومة كأهداف للربح ، وآخرون يختارون كميات ثابتة معينة من النقاط كأهداف ربحية لكل تجارة يقومون بها ، على أية حال حدد أهدافك بتركيز ولا تخرج مبكرا مهما حدث تمسك بنظام استراتيجيتك الذي حددته .والطريق الأخر للخروج هو "طريقة التجميع " فمثلا يمكنك أن تضع قاعدة حيث إذا أعطتك مؤشراتك إشارة لاحتمال عكس اتجاه هنا تخرج . الخطوة (٥ **)**

أكتب نظام استراتيجيتك واتبعها بصرامة ، هذه الخطوة هي الأكثر أهمية فبعدما تحدد استراتيجيتك التجارية اكتب قواعدك واتبعها وتمسك بها دائما وبخصائصها وطبقها بانضباط دون تجاهل أو خوف أو إهمال كيف تختبر استراتيجيتك الخاصة !!

أسرع طريق لاختبار استراتيجيتك هي راجعة المخططات السابقة لزوج عملة مثلا وحرك المخطط إلى الأمام شمعة واحدة كل مرة وتخيل أنك في سوق حقيقي واتخذ قراراتك وابدأ تجارتك التخيلية وفقا لاستراتيجيتك ، وسجل نتيجة كل قرار وكن أمين ولا تغش نفسك ، سجل أرباحك ، وخسائرك ، ونسبة أرباحك ، ونسبة خسائرك ، وإذا كنت سعيد بنتيجة ذلك فانتقل إلى الاختبار التالي وهو برنامج التجارة التجريبية الحقيقي

**account demo** وتاجر بها في السوق الحقيقي . تاجر بالنظام التجريبي على الأقل لمدة شهرين ، هذا سوف يعطيك شعور أفضل عن كيفية المتاجرة باستراتيج<mark>يتك عندما يتحرك ال</mark>سوق ، هناك اختلاف كبير بين التجارة على حساب حقيقي والتجارة على الحساب التجريبي لابد أن تختبر نفسك أكثر وقت .

وبعد شهرين من التجارة التجريبية سترى إذا كانت استراتيجيتك جيدة بما فيه الكفاية وتحقق لك نتائج جيدة أم لا بعدها قرر سواء تفتح حساب حقيقي أم أنك مازلت محتاج لتدريب وتطوير لاستراتيجيتك. نقطة أخيرة هامة

وهي يجب أن تكون واثقا ومرتاح مع استراتيجيتك بدون تردد ، هنا فقط ستنجح

œ,

![](_page_37_Figure_0.jpeg)

![](_page_38_Figure_0.jpeg)

![](_page_38_Figure_1.jpeg)

![](_page_39_Picture_0.jpeg)

![](_page_40_Figure_0.jpeg)

![](_page_40_Figure_1.jpeg)

![](_page_41_Figure_0.jpeg)

#### فريم ال ٥ دقايق

 $\overline{\phantom{a}}$ 

 $\overline{\phantom{a}}$ 

هنشوف مؤشر **macd** هناك حالتيين: بافتراض ان مؤشر السيوله فى منطقه ال ٢٠ اى ان السيوله المتدفقه داخله اذا ننتظر اول اشاره دخول لمؤشر الماكد اذا اعطى مؤشر الماكد ااشاره بيع ندخل وهدفنا من ٥٠- ١٠٠ بيب اذا اعطى الماكد بيع لاندخل فى اشاره كاذبه لان الماكد هو منه يؤكد اول حركه ظهور للمشترى فاذا اعطى بيعا فان البيع ضعيف لان السيوله المتدفقه بتقول شراء اذا اعطى شراء يبقى دخول والسيوله المتدفقه اقل من منطقه ال ٥٠ يكون شرااااااااااااااء وبقوه اذا اعطانا شراء والسيوله المتدفقه اعلى من ال ٥٠ ننتظر حسن اعاده اختبار مؤشر السيوله لمنطقه ال ٥٠ ومن ثن ندخل مركز شراء اذا وصل المانى فلو لمنطقه ال ٨٠ ننتقل الى فريم ال ١٥ دقيقه اذا اعطى الماكد شراء اذا نحتفظ مدام الفريميين ال ٥ وال ١٥ دقيقه فوق منطقه الزيرو وبالمثل على ٣٠ دقيقه وال ٦٠ دقيقه وقد يصل هدفك الى ٤٠٠ بيب فى يوم واحد واقرب مثال يوم الجمعه الماضيه وهنزل لحضرتك<mark>م ش</mark> الان طيب اذاى وصل مؤشر السيوله الى منطقه ال ٨٠ والماكد على ال ١٥ دقيقه لم يخترق اذاى نخرج من السفقه بالسعر الموجود

![](_page_43_Figure_0.jpeg)

![](_page_44_Figure_0.jpeg)

![](_page_45_Picture_60.jpeg)

كثير من المد<mark>ار</mark>س التى تدرس هذا التحليل وهو عباره عن معادلات ضرب وقسمه وجزر وكثير من المعادلات الرياضيه و<mark>من هنا ساعر</mark>ض اليكم طريقه اتعامل بيها فى هذا التحليل القوى والذى له انصار كثيره وطريقتى للماجره خلال الاسبوع

![](_page_45_Picture_61.jpeg)

## **REPORT 11512010**

كيف نستنتج هذ الارقام وكيف نتاااااااااجر هو ما سنتكلم عنه فى السطور القادمه لابد ان تعلم ان هذه الا رقام ليست فقط مجرد ارقام فكل رقم من هذا هو ناتج ضرب وقسمه وعمليات حسابيه كثيره وذالك للوصول للهدف والارقام المذكوره وجميع الاحتملات هنتكلم عن العملات المضافه للين

# مثل **Eurjpy-gbpjpy-audjpy-nazjpy** فمثال اليورو ين هو حاصل ضرب اليورو دولار فى الدولار ين بالنظر لسعر اليورو دولار الحالى والدولار ين اذا تم عمليه ضرب الرقميين ستكون النت<mark>يجه هو سعر</mark> زوج اليورو ين مثال.: اليورو دولار ب**1.3304** الدولار ين **94.04** عند ضرب الرقميين النتيجه **1.2502** وهو سعر اليورو ين الان وهنا لابد ان تعلم ما هوالعمله المؤثره فى هذا الزوج اليورو دولار ولا الدولار ين ؟ الاجابه هو الدولار ين طيب لابد وان نعلم ماهى الاحتملات الوارده فى الزوجيين اليوو دولار والدولار ين تحدث اثناء الاسبوع احتمال اول ان اليورو دولار والدولار ين يطلعوا بسرعه وبقوه فى حاله تفائل فى السوق احتمال الثانى ان اليورو دولار والدولار ين ينزلوا بسرعه وبقوه فى حاله التشائم الغير المحدود احتمال الثالث هو صعود اليورو دولار مع هبوط او تعريض للدولار ين احتمال الرابع صعود الدولار ين مع هبوط او تعريض لليورو دولار  $\overline{\phantom{a}}$  , and the set of the set of the set of the set of the set of the set of the set of the set of the set of the set of the set of the set of the set of the set of the set of the set of the set of the set of the s

هذه جميع الاحتمالات الممكنه ان تحدث خلال الاسبوع

عن طريق هذه الاحتملات نستنتج الهاى الاسبوع واللو الاسبوع وارقام المتاجره فى احتمال اول وهو صعود العملتيين هنعتبر ان فيه تفائل غير محددود والعملتيين هيروح لاعلى مقاومات على ٤ ساعات فكتبنا ٣ مقاومات و ٣ دعوم ال ٤ ساعات وهنضرب ٣ مقاومات فى بعض ٣ مقاومات اليورو دولاتر والدولار ين اذا اعتبرنا انا مثلا اليورو دولار هيروح لمنطقه ١.٣٥٥٠ وهى الان اقوى مقاومه على ساعات ٣ مقاومه وهنعتبر ان فى نفس التوقيت هيروح الدولار ين ٩٥.٤٠ فى نفس القوه يبقى لاذم اليورو ين هيروح لمنطقه ال١٢٩.٠٧ يبقى اذاوصل اليورو ين ب١٢٩ نستنتج انه فى الهاى الاسبوعى لان العملتيين فى اقوى المقاومات وفى نفس الوقت ولابد من الهبوط لاحدهم ولذالك يكون دورنا كالاتى وهو البيع اليورو ين بهذه المنطقه احتمال الثانى وهو هبوط العملتيين هنعتبر ان فيه تشائم غير محددود والعملتيين هيروح الاقل الدعوم على ٤ ساعات فكتبنا دعوم ال ٤ ساعات وهنضرب ٣ دعوم فى بعض ٣ دعوم اليورو دولاتر والدولار ين اذا اعتبرنا انا مثلا اليورو دولار هيروح لمنطقه ١٢٩.٥٠ وهى الان اقوى دعوم على ٤ ساعات ٣ دعم وهنعتبر ان فى نفس التوقيت هيروح الدولار ين ٩٢.٢٠ فى نفس القوه يبقى لاذم اليورو ين هيروح لمنطقه ال١١٩.٥٠

يبقى اذا لقينا اليورو ين ب١١٩.٥٠ نستنتج ان العمله فى القاع ومن ثم نعمل امر شراء بهذه المنطقه الان الزوجيين المؤ ثرييين على هذا الزوج فى اقوى الدعوم و فى نفس الوقت ولاذم العملتيين يطلعوا

-----------------\_

احتمال الثالث هو ان احد العملتيين يصعد والاخر يهبط مثلا اليورو دولار ينزل والدولار ين يصعد يبقى هنعمل ايه هنضرب ارقام دعوم اليورو دولار فى مقاومات الدولار ين كل دعم هتضربه فى ٣ مقاومات المفروض هتطلع ٩ ارقام احتمال االرابع هو ان احد العملتيين يصعد والاخر يهبط مثلا اليورو دولار يصعد والدولار ين يهبط يبقى هنعمل ايه هنضرب ارقام مقاومات اليورو دولار فى دعوم الدولار ين كل دعم هتضربه فى ٣ مقاومات المفروض هتطلع ٩ ارقام ما يهمنا هو الاحتمال الاول والثانى لان عندما يكون الزوج فى الهاى او اللو سيكون دخولنا بكرمز شراء او بيع وهدفنا لا يقل عن ٢٠٠ نقطه

![](_page_49_Picture_203.jpeg)

بعد متابعتى للاخبار جاءت لى فكره جديده من نوعها وهى اننا نتاجر على الداو والبترول عن طريقها وعن العملات المقابله للدولار الفكره باختصار: اننى راقب<mark>ت اخر ٦ ت</mark>قارير لكل خبر وبعد مراقبه وجدنا ان العمله تتاثر بقوه فى صعود وھبوط العمله و لاكن الفكر ه هي مراقبه العمله اثناء كل خبر ومعرفه متوسط النقاط التي يتاثر بها العمله بعد صدور الخبر وبذالك استنتجدت ان ھناك اخبار قويه و كن تاثيرھا يتعدى ٣٠ نقطه واخرى يعدى ٥٠ نقطه فيما اعلى وذالك قررت التركيز على ا خبار القويه وتاثيرھا اعلى من ٥٠ نقطه ٥٠ نقطه صعود او ھبوط وذالك اثناء الخبر وا خبار الى تاثيرھا اقل من ٣٠ نقطه اھملتھا نه عند صدور الخبر مش ھنلحق ناخد فى الخبر واعتمادى على الخبر القوى الذى يؤثر على العمله اكثر من ٥٠ نقطه ( ملحوظه يرجى التجربه ديمو او ) جدول اخبار **USD**

![](_page_49_Picture_204.jpeg)

![](_page_50_Picture_211.jpeg)

# **GBP USD**

![](_page_51_Picture_204.jpeg)

![](_page_52_Picture_127.jpeg)

( ملحوظه : تم الاستعانه ببعض المجلدات)

a a bh

الخاااااتـــمه

الحمد لله الذي أتم عليَّ نعمه، ووالى عليَّ مننه، وأُعانِ<mark>ني فأ</mark>كملت <mark>هذا الكتاب بم</mark>ذه الصورة التي أرجو أن أنال بما رضاه،وأن يكون الكتاب لغافعاً محققاً للغرض منه

**TARGETEGY**